# IE1206 Embedded Electronics

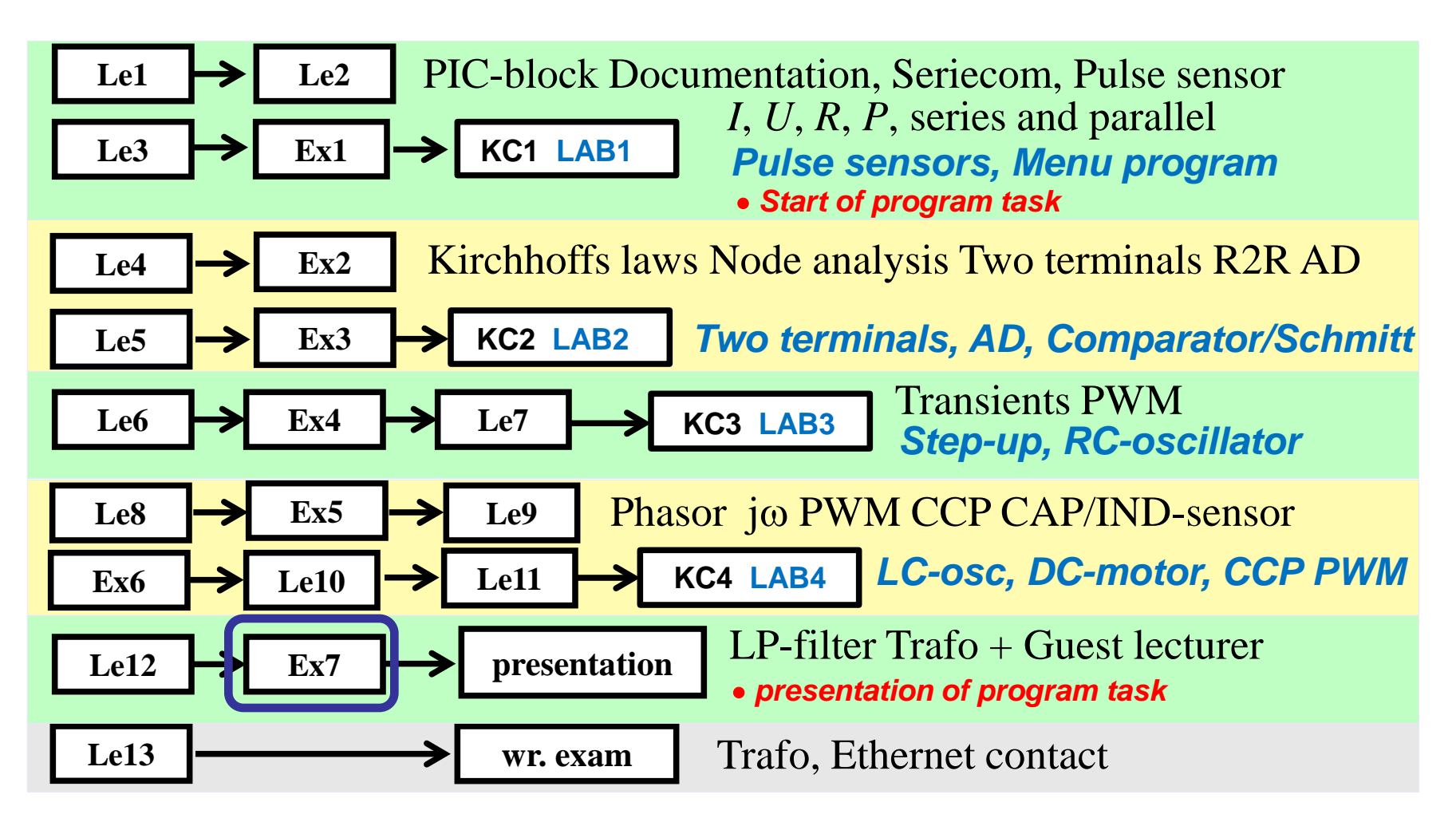

### Complex phasors, jω-method

• Complex OHM's law for *R L* and *C*.

$$
\underline{U}_{\text{R}} = \underline{I}_{\text{R}} \cdot \underline{R}
$$
\n
$$
\underline{U}_{\text{L}} = \underline{I}_{\text{L}} \cdot jX_{\text{L}} = \underline{I}_{\text{L}} \overline{j\omega L}
$$
\n
$$
\underline{U}_{\text{C}} = \underline{I}_{\text{C}} \cdot jX_{\text{C}} = \underline{I}_{\text{C}} \cdot \frac{1}{j\omega C}
$$

$$
\omega = 2\pi \cdot f
$$

• Complex OHM's law for *Z*.

$$
\underline{U} = \underline{I} \cdot \underline{Z} \qquad Z = \frac{U}{I} \qquad \qquad \varphi = \arg(\underline{Z}) = \arctan\left(\frac{\text{Im}[\underline{Z}]}{\text{Re}[\underline{Z}]}\right)
$$

#### Voltage divider, Transfer function

Simple filters are often designed as a voltage dividers.A filter **transfer function**,  $H(\omega)$  or  $H(f)$ , is the ratio between output voltage and input voltage. This ratio we get directly from the voltage divider formula!

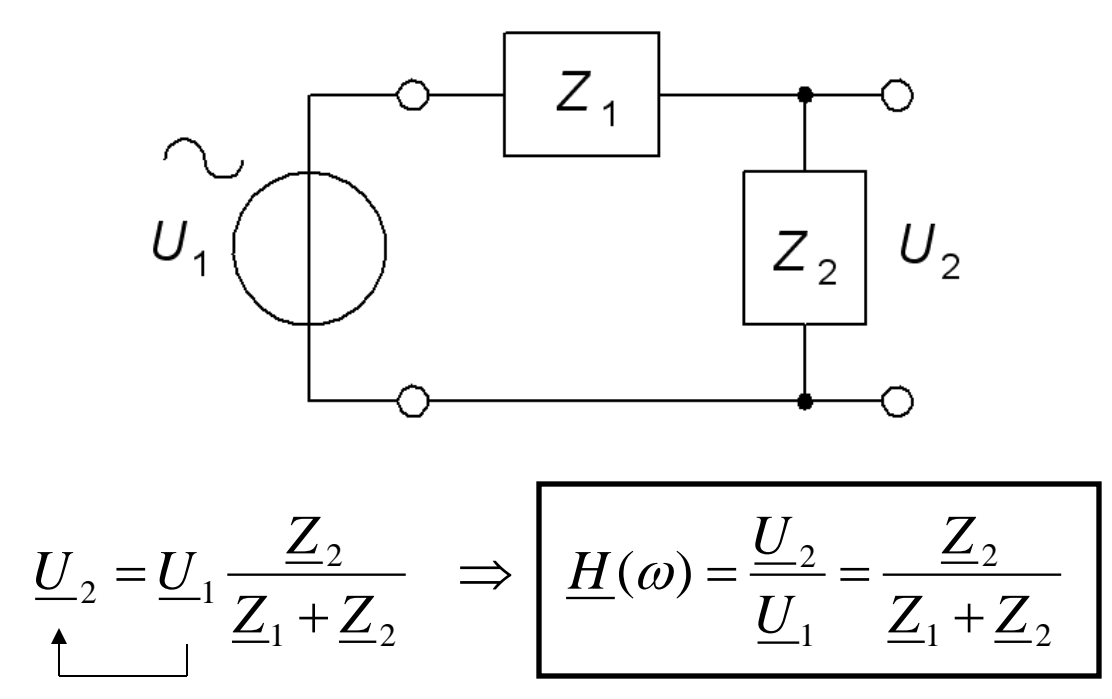

# LP HP BP BS

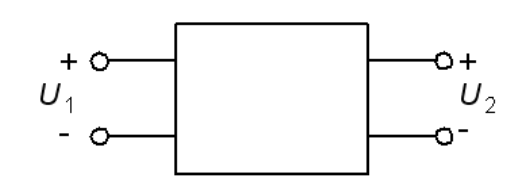

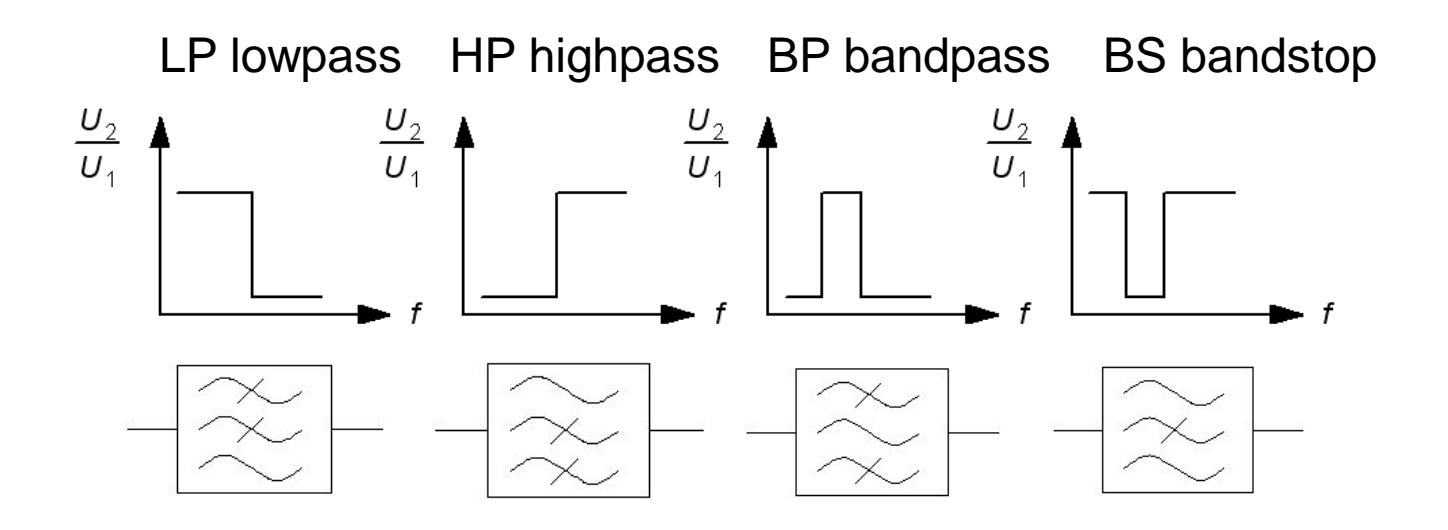

BP and BS filters can be seen as different combination of LP and HP filters.

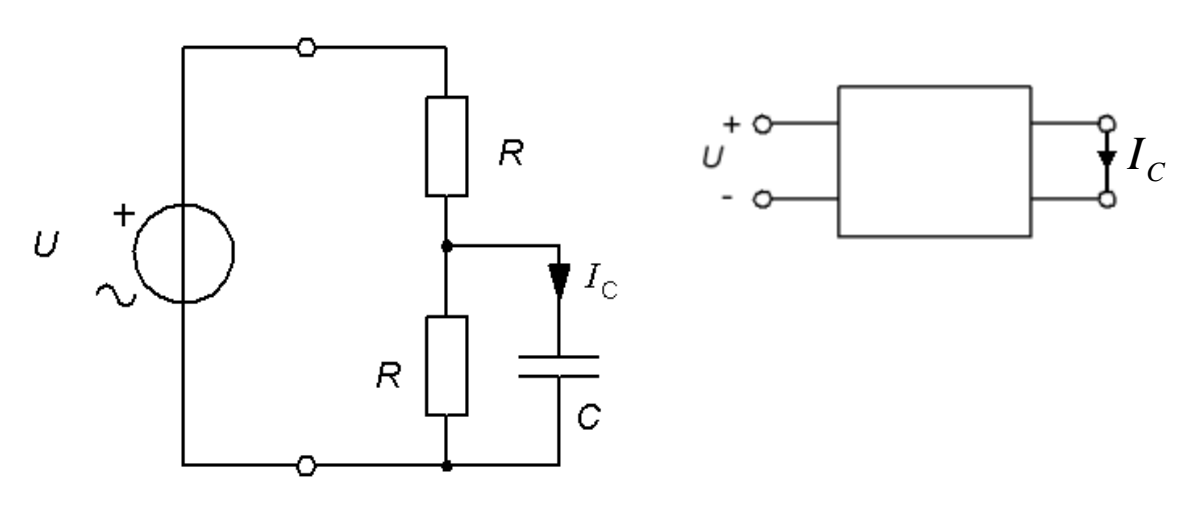

- a) Set up an expression of  $I_C = f(U, \omega, R, C)$ .
- b) Set up the transfer function  $I_C/U$  the **amount function** and the **phase function**.
- c) What filter type is the transfer function, LP HP BP BS ?
- d) What break frequency has the transfer function?

Answer a)

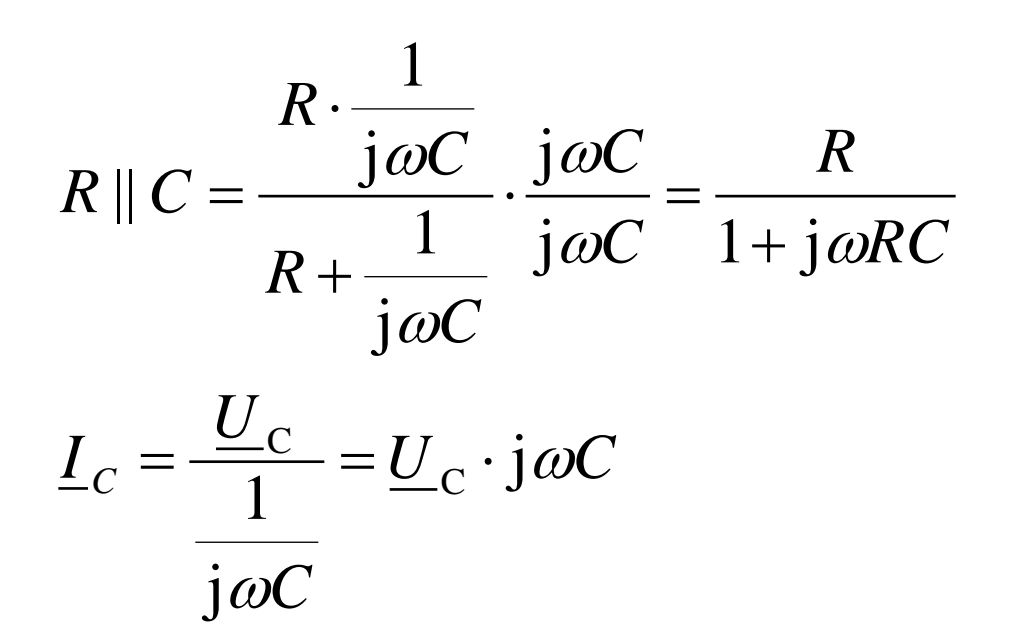

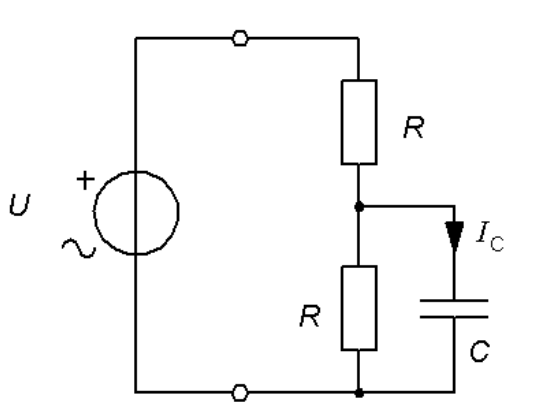

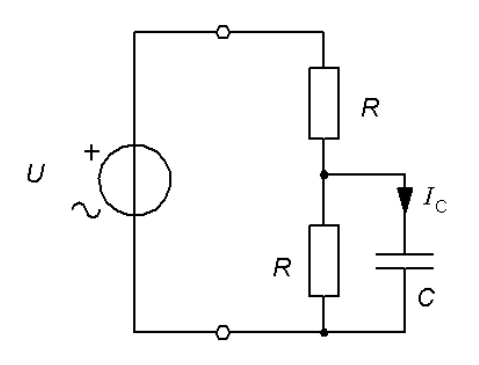

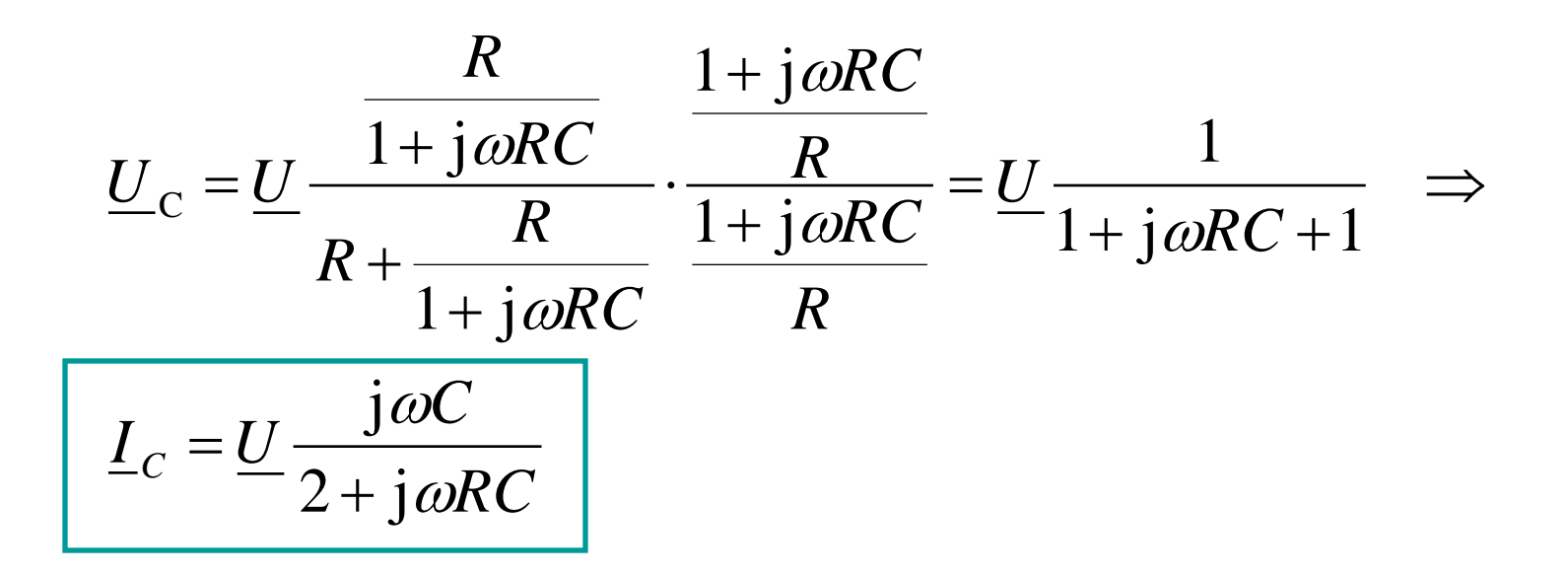

Answer b)  $I_C/U$ 

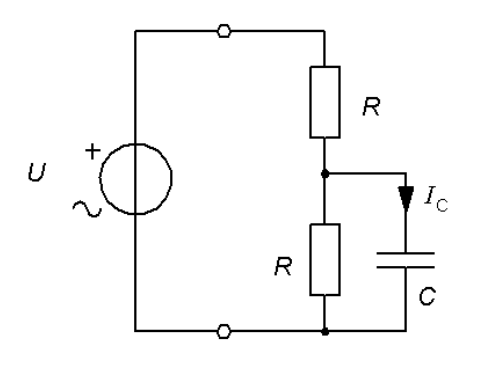

$$
\frac{\underline{I_C}}{\underline{U}} = \frac{j\omega C}{2 + j\omega RC} \left[ \frac{I_C}{U} = \frac{\omega C}{\sqrt{4 + (\omega RC)^2}} \right] \arg\left(\frac{I_C}{U}\right) = 90^\circ - \arctan\left(\frac{\omega RC}{2}\right)
$$
\n
$$
\arg\left(\frac{I_C}{U}\right) = \arctan\left(\frac{2}{\omega RC}\right)
$$

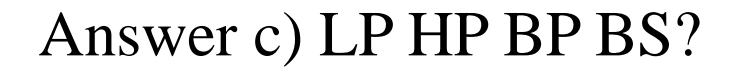

$$
\frac{I_C}{U} = \frac{j\omega C}{2 + j\omega RC}
$$

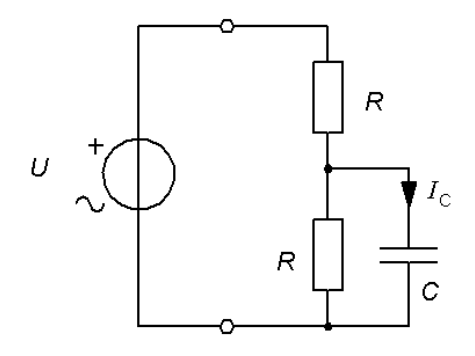

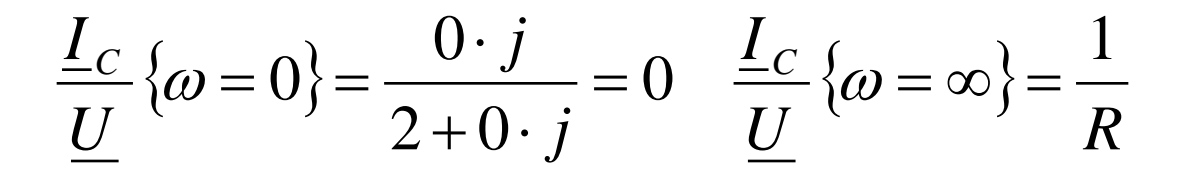

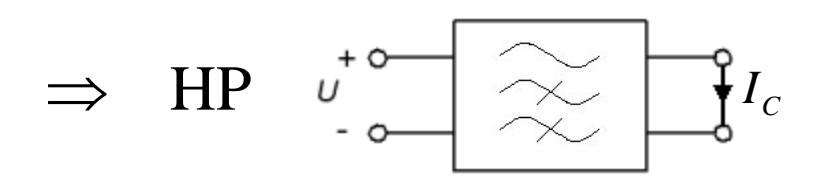

Answer d) Break frequency?

At the break frequency the numerator real part and imaginary part are equal.

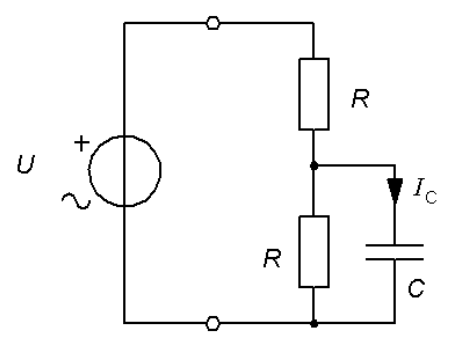

$$
\frac{I_C}{U} = \frac{j\omega C}{2 + j\omega RC} \qquad \omega RC = 2 \qquad \Rightarrow \qquad f_G = \frac{1}{2\pi} \cdot \frac{2}{RC}
$$
\n
$$
\frac{I_C}{U} = \frac{j\omega C}{2 + j\omega RC} = \frac{j\frac{2}{R}}{2 + j2} \qquad \Rightarrow \qquad \frac{I_C}{U} = \frac{\frac{2}{R}}{\sqrt{2^2 + 2^2}} = \frac{1}{R \cdot \sqrt{2}}
$$

William Sandqvist william@kth.se

#### Phasor - vector

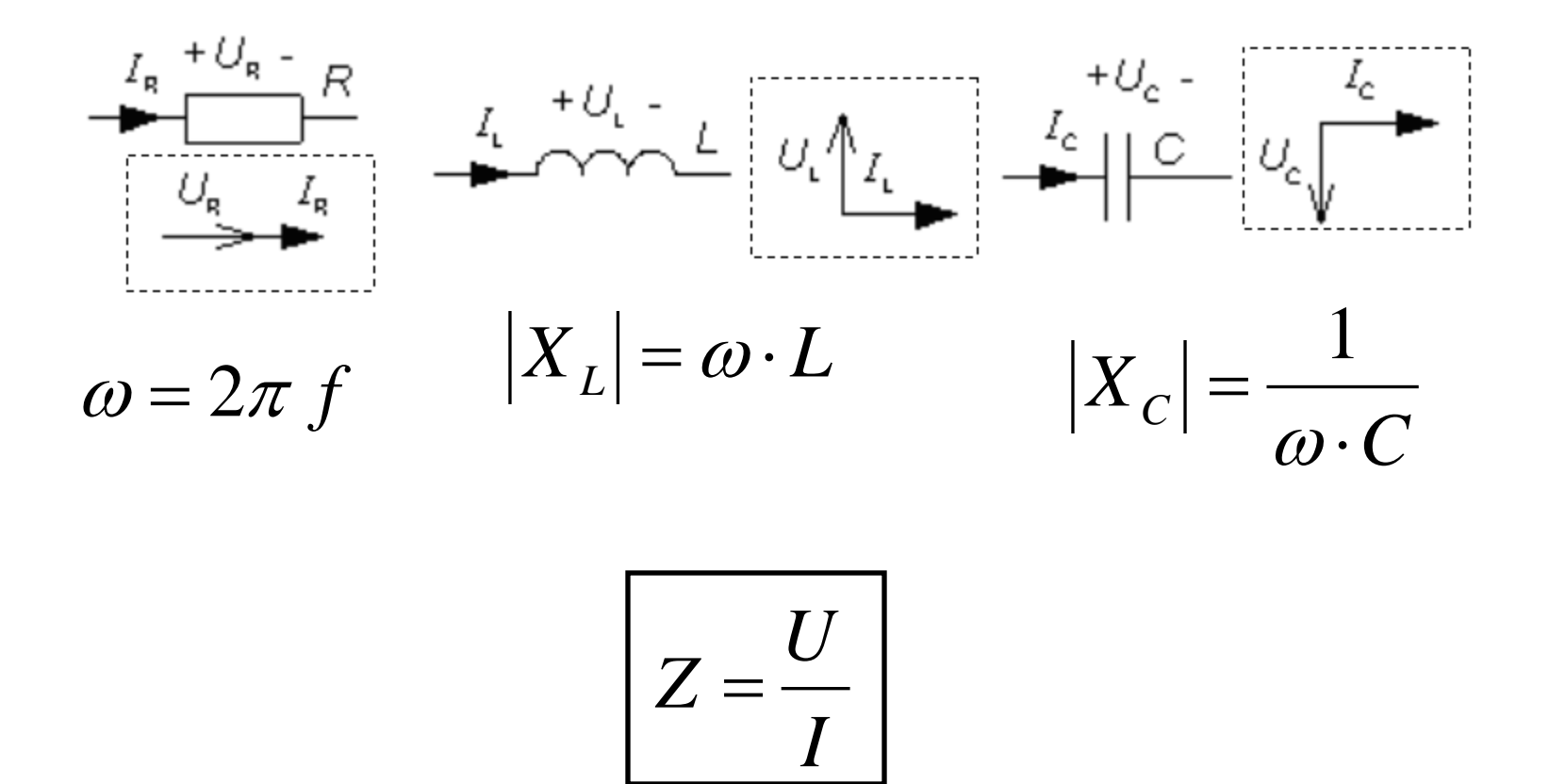

#### Phasor chart for voltage divider (11.8)

The figure shows a voltage divider. It is connected to an AC voltage source  $U_1$ and it's output voltage is  $U_2$ . At a some frequency the reactance of the inductor is  $X_{\rm L} = 2R$ .

Draw the phasor chart of this circuit with  $I_1$ ,  $U_1$  and  $U_2$  at this frequency. Use  $I_1$  as reference phase ( = horizontal).

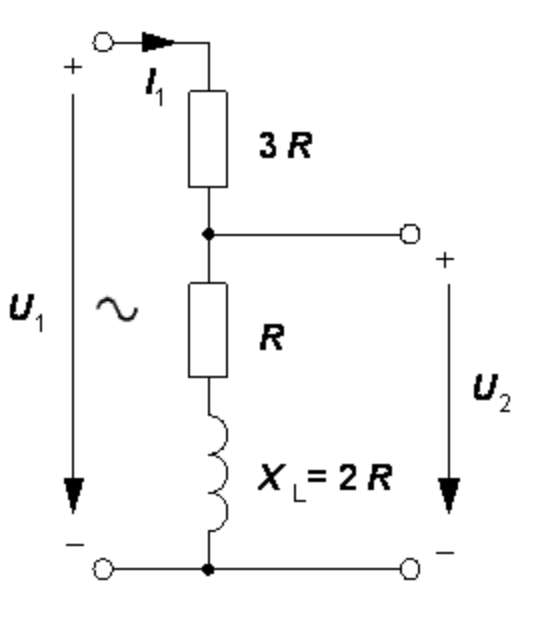

#### Phasor chart for voltage divider (11.8)

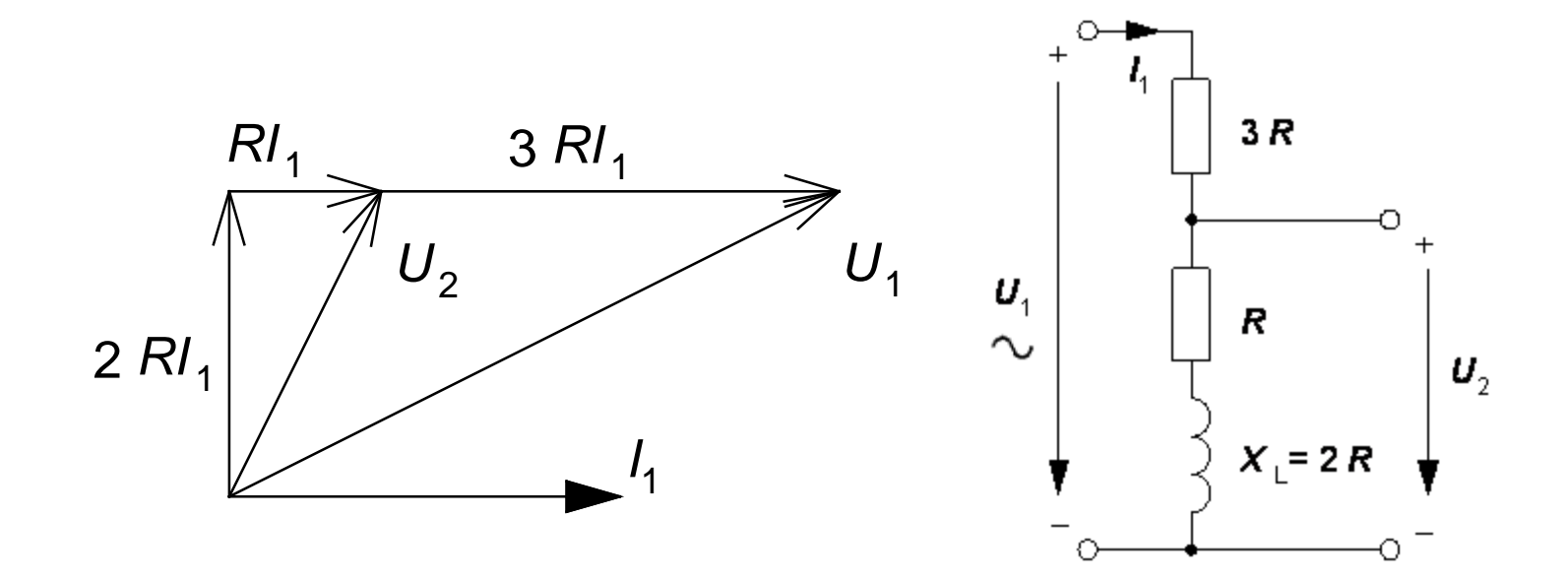

#### jω-calculation of the divided voltage

$$
\frac{U_2}{U_1} = \frac{R + j\omega L}{4R + j\omega L} \qquad \frac{U_2}{U_1} = \frac{\sqrt{R^2 + (\omega L)^2}}{\sqrt{16R^2 + (\omega L)^2}} \qquad \downarrow \qquad \downarrow \qquad \downarrow 3R
$$
\n
$$
\frac{V_2}{U_1} = \frac{\sqrt{R^2 + (2R)^2}}{\sqrt{16R^2 + (2R)^2}} = \frac{\sqrt{5}}{\sqrt{20}} = \frac{1}{2}
$$
\n
$$
\frac{1}{2} = \frac{\sqrt{R^2 + (2R)^2}}{\sqrt{16R^2 + (2R)^2}} = \frac{\sqrt{5}}{\sqrt{20}} = \frac{1}{2}
$$

### Voltage ratio

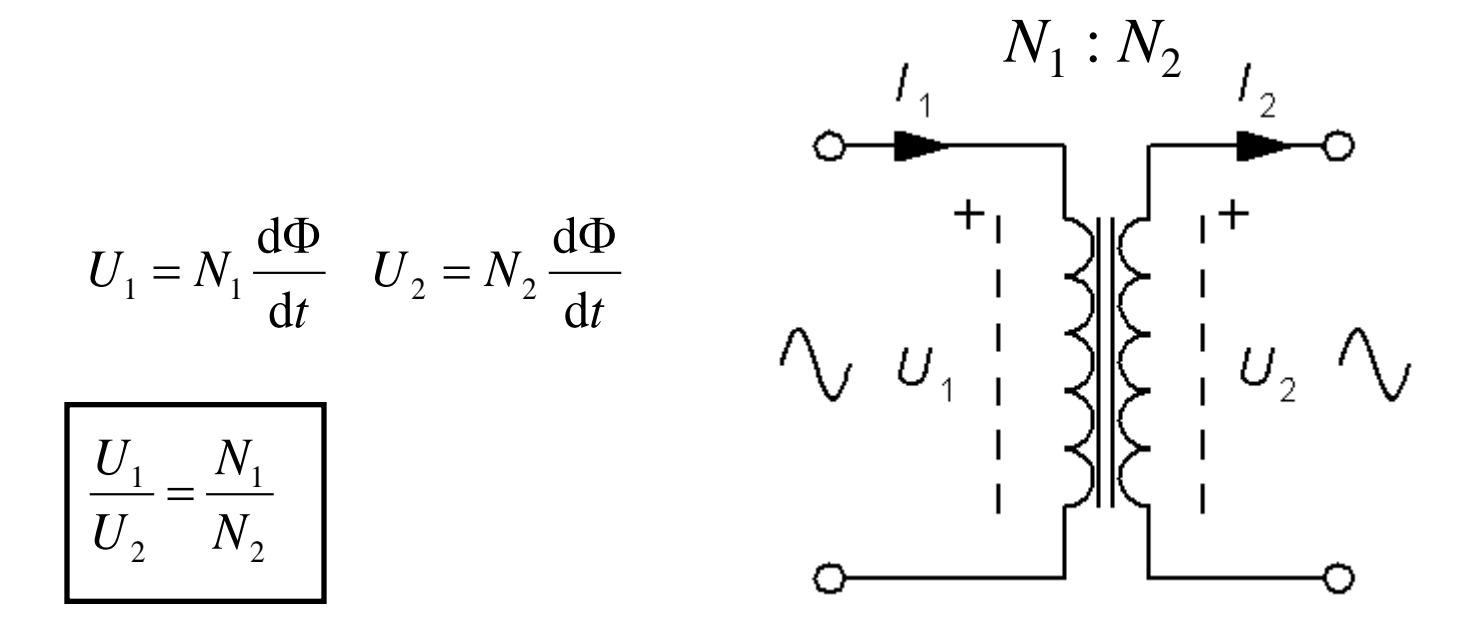

William Sandqvist william@kth.se

#### Current ratio

 $U_1 \cdot I_1 = U_2 \cdot I_2 \Rightarrow$  $P_1 = P_2 \quad (P_0, I_0 = 0)$ 

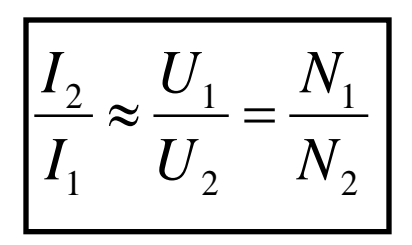

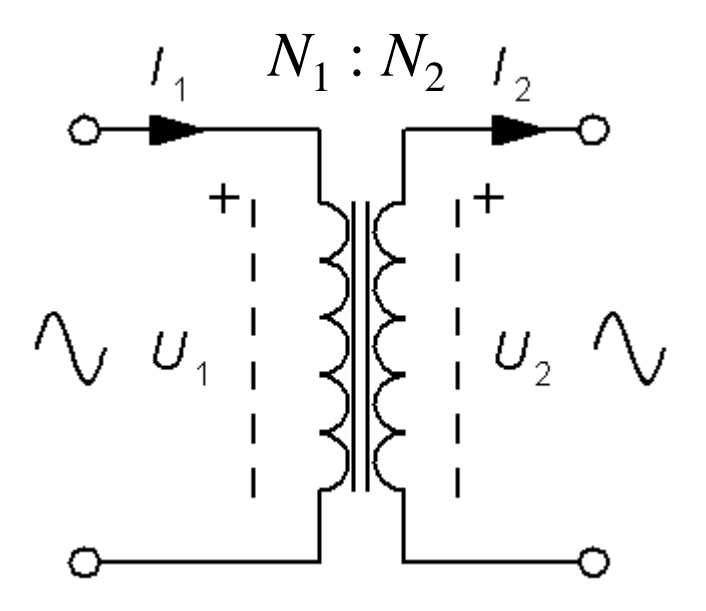

# *Two values are missing*? (15.**1**)

For a transformer the following data was given:

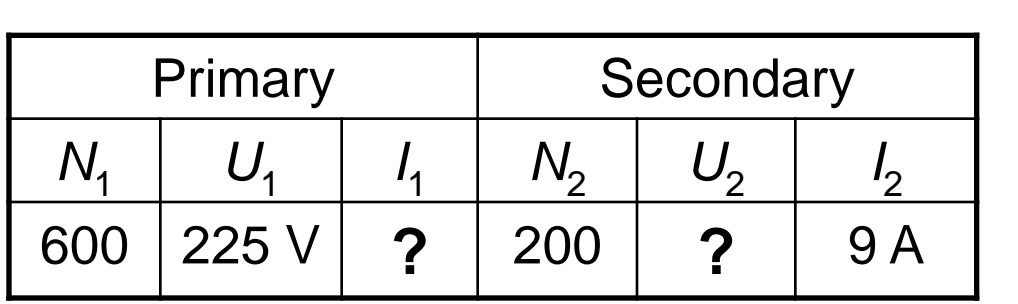

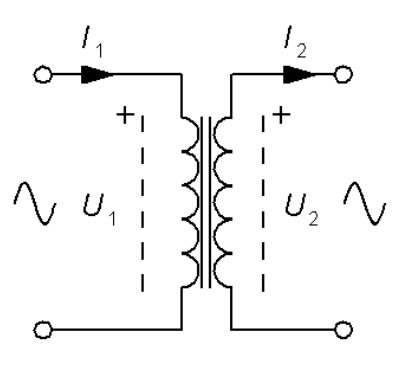

Calculate the two values that are missing.  $I_1$  and  $U_2$ .

# *Two values are missing*! (15.**1**)

For a transformer the following data was given:

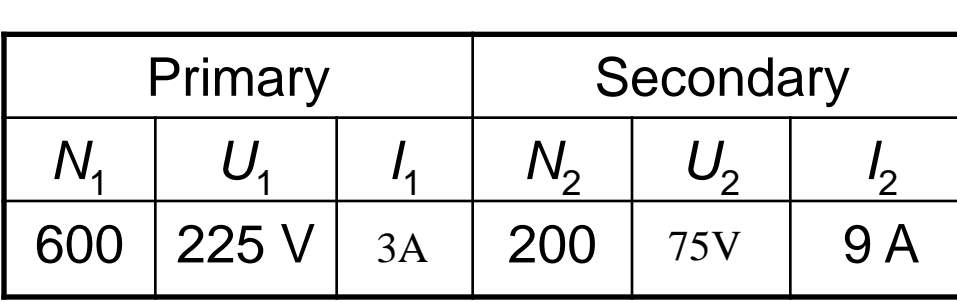

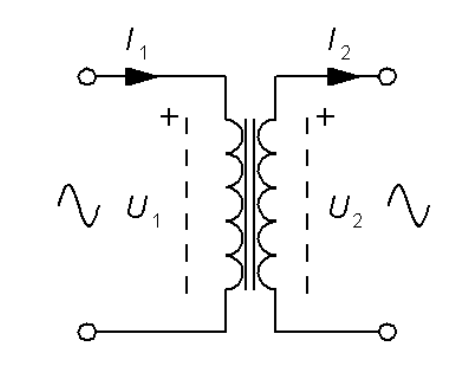

Calculate the two values that are missing.  $I_1$  and  $U_2$ .

$$
n = N_1/N_2 = 600/200 = 3
$$

$$
I_1 = \frac{1}{n} I_2 = \frac{9}{3} = 3
$$
 
$$
U_2 = \frac{1}{n} U_1 = \frac{225}{3} = 75
$$

# *Two values are missing*? (15.**2**)

For a transformer the following data was given:

.

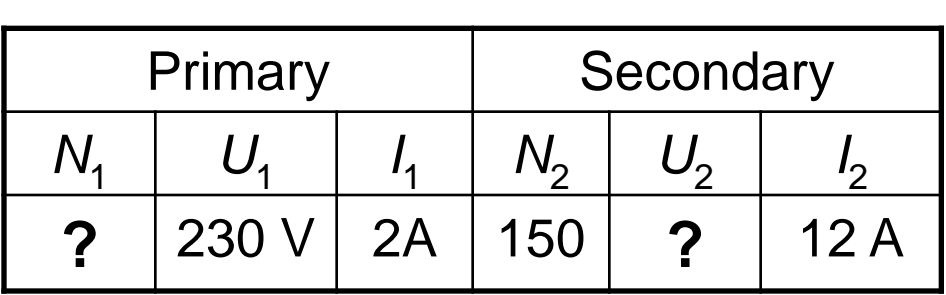

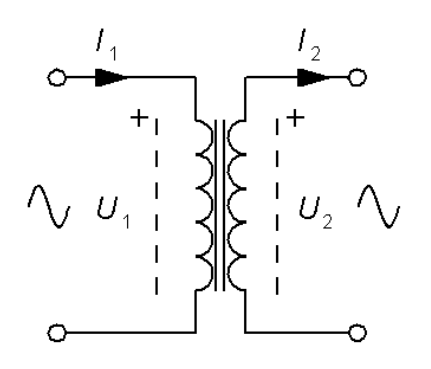

Calculate the two values that are missing.  $N_1$  and  $U_2$ .

# *Two values are missing*! (15.**2**)

For a transformer the following data was given:

.

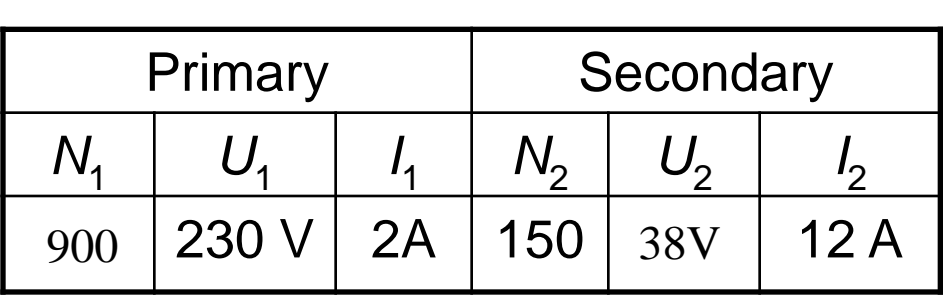

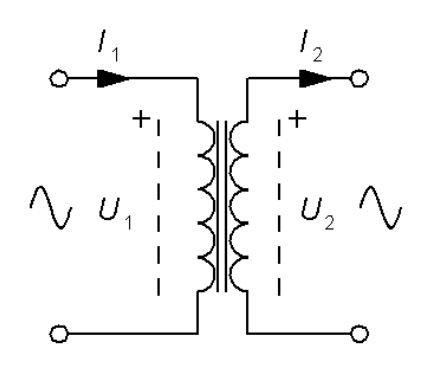

Calculate the two values that are missing.  $N_1$  and  $U_2$ .

$$
n = I_2/I_1 = 12/2 = 6
$$

 $N_1 = N_2 \cdot n = 150 \cdot 6 = 900$   $U_2 = U_1/n = 230/6 = 38.3$  V

# *Two values are missing*? (15.**3**)

For a transformer the following data was given:

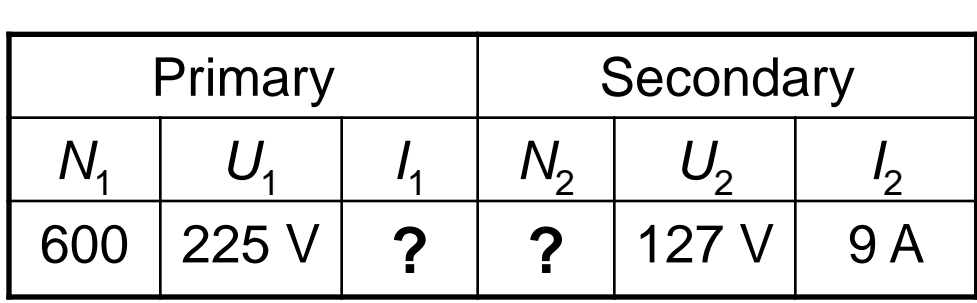

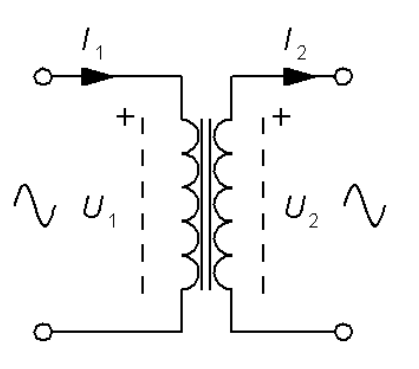

Calculate the two values that are missing.  $I_1$  and  $N_2$ .

# *Two values are missing!* (15.**3**)

For a transformer the following data was given:

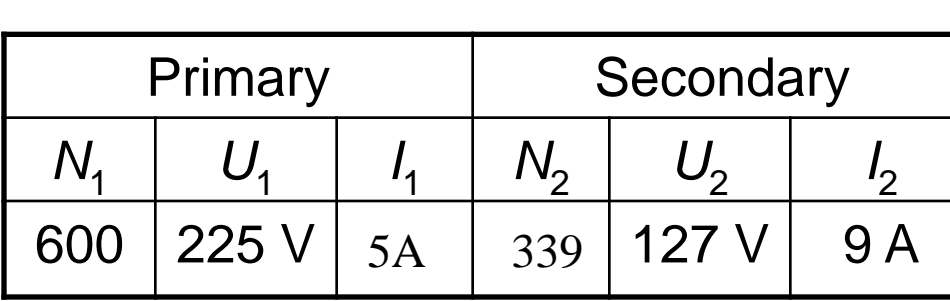

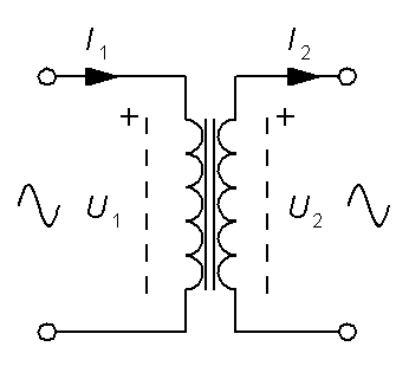

Calculate the two values that are missing.  $I_1$  and  $N_2$ .

$$
\frac{U_1}{U_2} = \frac{N_1}{N_2} = \frac{225}{127} = 1,77 \implies N_2 = \frac{U_2}{U_1} N_1 = \frac{600 \cdot 127}{225} = 339
$$

$$
I_1 = \frac{N_2}{N_1} I_2 = \frac{339}{600} 9 = 5,08 \text{ A}
$$

### Inductive coupling

*The coupling factor indicates how much of its flow a coil has in common with another coil? An ideal transformer has the coupling factor k = 1 (100%)*

± *M* is called mutal inductance

 $L_{TOT} = L_1 + L_2 + 2M$   $L_{TOT}$ 

$$
L_{TOT} = \frac{L_1 \cdot L_2 - M^2}{L_1 + L_2 - 2M}
$$

• Series connected coils • **Anti** series connected coils

$$
L_{TOT} = L_1 + L_2 \boxed{-2M}
$$

 $k = \frac{M}{\sqrt{M}}$ 

• Parallel connected coils • **Anti** parallel connected coils

$$
L_{TOT} = \frac{L_1 \cdot L_2 - M^2}{L_1 + L_2 + 2M}
$$

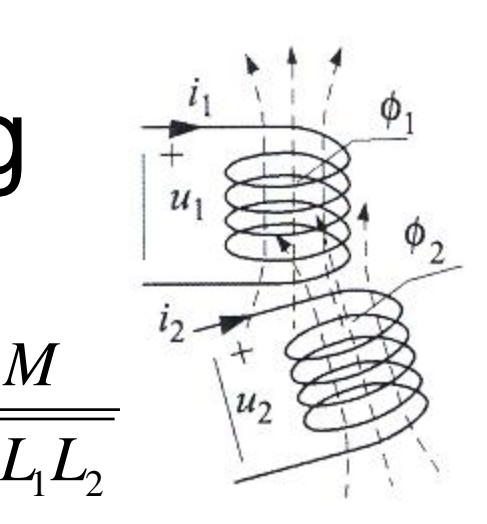

## Mutal inductance (15.8)

$$
M_{12}
$$
  $M_{23}$   $M_{13}$   
\n $L_{\text{TOT}}$   $L_{1} = 12$ ,  $L_{2} = 6$ ,  $L_{3} = 5$  [H] are series  
\nconnected. When inductors are close to each other the  
\nplacement on the circuit board can be important. In the  
\nfigure to the left a) will inductors to have a portion of the  
\nmagnetic lines in common. They then have the mutual  
\ninductances  $M_{12} = 3$ ,  $M_{23} = 1$ ,  $M_{13} = 1$  [H].

b)

In the figure to the right b) the inductors are mounted three dimensional so that there are no shared power magnetic lines.

a) Calculate the total inductance for the arrangement in figure a).  $L_{\text{TOT}} = ?$ 

b) Calculate the total inductance for the arrangement in figure b).  $L_{\text{TOT}} = ?$ 

### Mutal inductance (15.8)

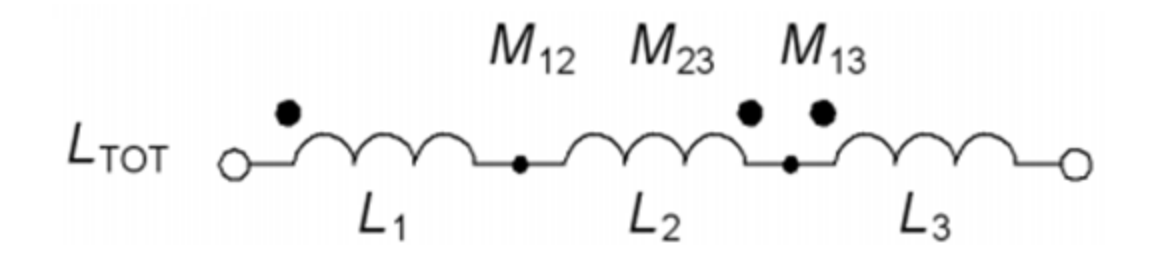

a) 
$$
L_{TOT} = L_1 - M_{12} + M_{13} +
$$
  
\n $L_2 - M_{12} - M_{23} +$   
\n $L_3 - M_{23} + M_{13} =$   
\n $= 12 - 3 + 1 + 6 - 3 - 1 + 5 - 1 + 1 = 17$ [H]  
\nb)  $L_{TOT} = L_1 + L_2 + L_3 = 12 + 6 + 5 = 23$ [H]

### *Here is one more qualifying part example if time permits!*

An AC voltage *E* with frequency  $f =$ 2 kHz feeds a circuit with a parallell capacitor  $C = 0.64 \mu F$  and an inductor  $L = 8.8$  mH in series with a resistor  $R = 100 \Omega$ .

We measure the voltage  $U_R = 5$  V.

- a) Calculate  $I_{LR}$  [mA]
- b) Calculate *E* [V]
- c) Calculate  $I_{\rm C}$  [mA]
- d) Calculate *I* [mA]
- e) Draw principal phasor chart.

 $(I I_{LR} I_C E U_R)$ 

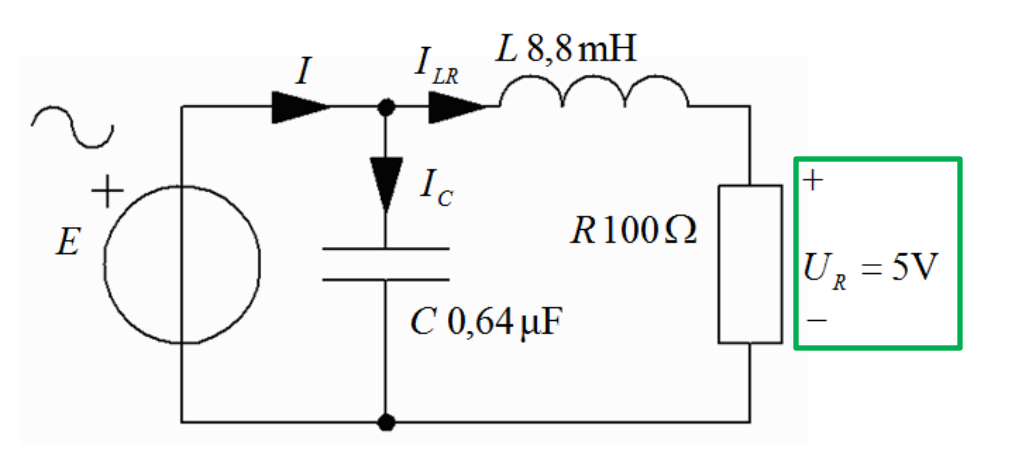

a) Calculate  $I_{LR}$  [mA]

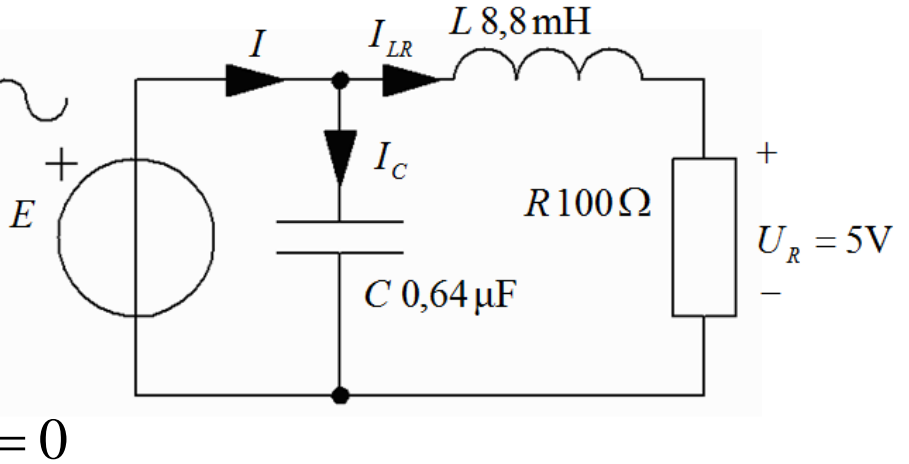

a) 
$$
U_R
$$
 is reference  $arg(U_R) = 0$   
 $U_R = 5$   $I_{LR} = \frac{5}{100} = 50$  mA

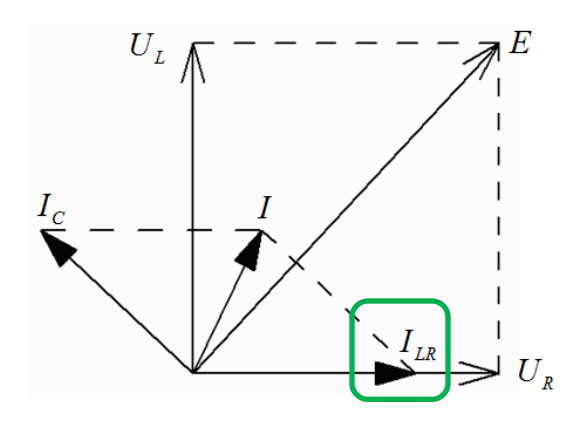

b) Calculate *E* [V]

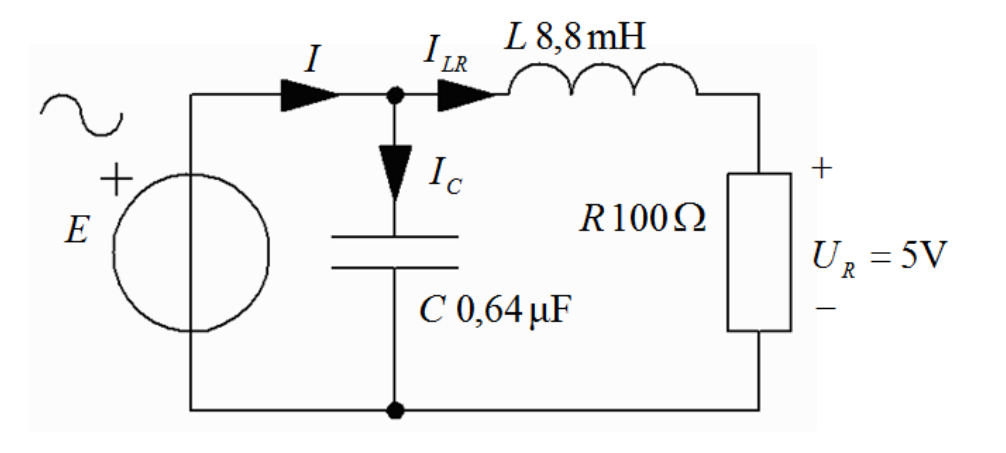

b) 
$$
E = U_L + U_R = I_{LR} \cdot j \cdot 2\pi \cdot 2000 \cdot 8,8 \cdot 10^{-3} + 5 =
$$

$$
= 5,53j + 5 \quad E = \sqrt{5,53^2 + 5^2} = 7,45 \text{ V}
$$

c) Calculate  $I_C$  [mA]

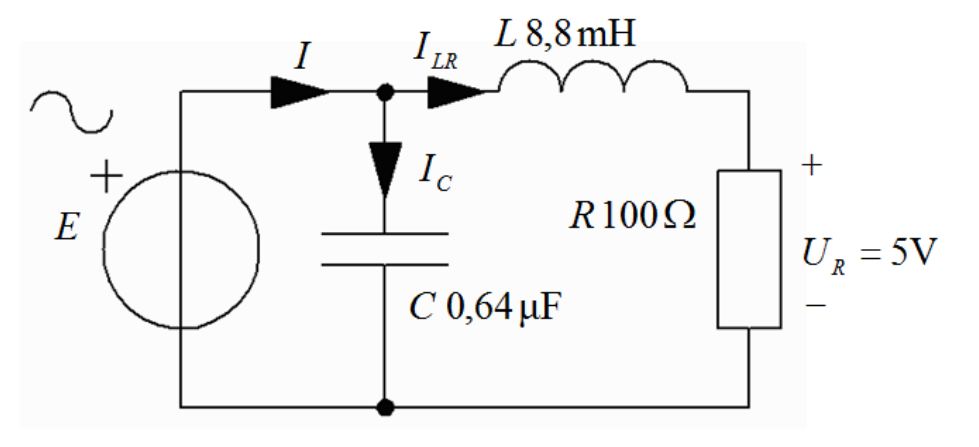

c) 
$$
L_C = \frac{E}{1/j\omega C} = E \cdot j\omega C =
$$

$$
= (5,53 j + 5) \cdot j \cdot 2\pi \cdot 2000 \cdot 0,64 \cdot 10^{-6} =
$$

$$
= (-45 + 40 j) \cdot 10^{-3} \quad I_C = \sqrt{40^2 + 45^2} \cdot 10^{-3} = 60 \text{ mA}
$$

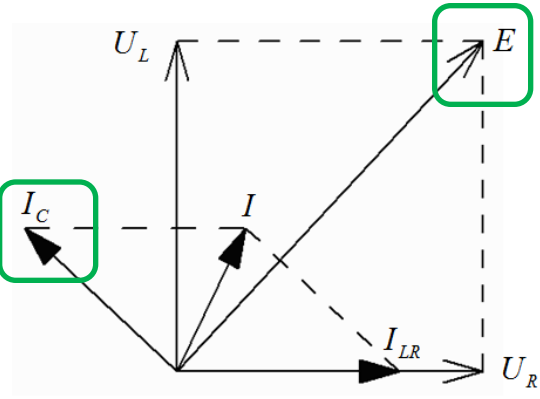

d) Calculate *I* [mA]

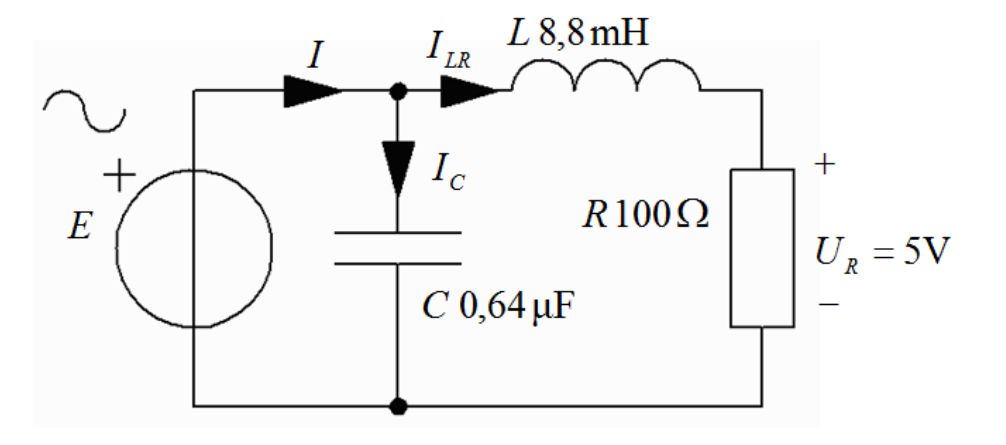

d) 
$$
I = I_{LR} + I_C = (50 - 45 + 40j) \cdot 10^{-3} =
$$
  
\n $= (5 + 40j) \cdot 10^{-3} \quad I = 10^{-3} \cdot \sqrt{5^2 + 40^2} = 40,3 \text{ mA}$ 

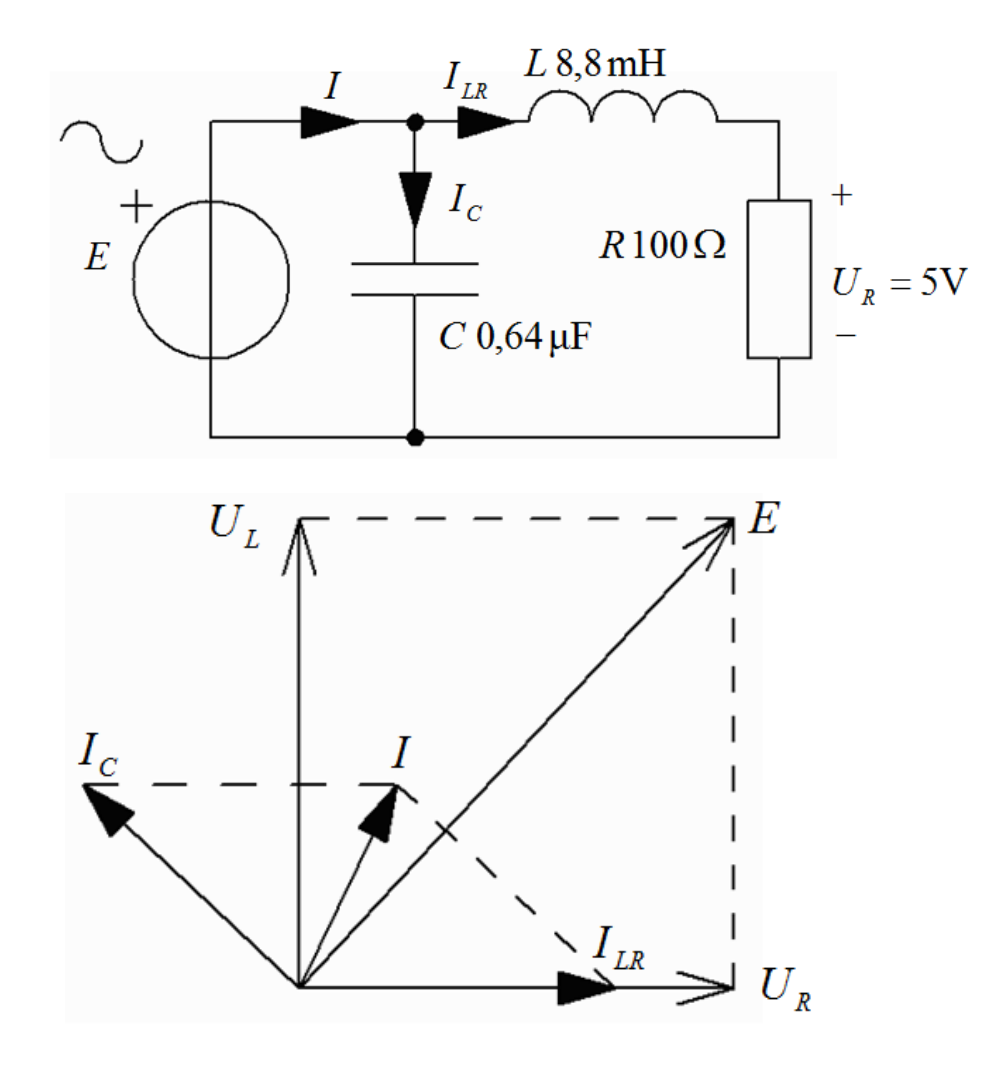

#### *Here are some more "filters" if time permits!*

# Filter RLR (14.7)

R

R

The figure shows a simple filter with two *R* and one *L*.

- a) Derive the filter complex transfer function  $U_2/U_1$ .
- b) At what angle frequency  $\omega_X$  will the amount function be  $|\underline{U}_2|/|\underline{U}_1| = 1/\sqrt{2}$

Give an expresson for this frequency  $\omega_X$  with *RL*.

c) What value has the amount of the transfer function at very low frequencys,  $\omega \approx 0$ ? What value has the phase function at very low frequencys?

d) What value has the amount of the transfer function at very high frequencys,  $\omega \approx \infty$ ? What value has the phase function at very high frequencys?

a) 
$$
\frac{U_2}{U_1} = ?
$$
 b)  $\omega_x \Rightarrow \left| \frac{U_2}{U_1} \right| = \frac{1}{\sqrt{2}} \quad \omega_x(R, L) = ?$  c)  $\omega \approx 0 \Rightarrow \left| \frac{U_2}{U_1} \right| = ?$   $\arg \left( \frac{U_2}{U_1} \right) = ?$   
d)  $\omega \approx \infty \Rightarrow \left| \frac{U_2}{U_1} \right| = ?$   $\arg \left( \frac{U_2}{U_1} \right) = ?$ 

# Filter RLR (14.7)

a) 
$$
R \parallel L = \frac{R \cdot j\omega L}{R + j\omega L}
$$
  $\frac{U_2}{U_1} = \frac{R}{R + \frac{R \cdot j\omega L}{R + j\omega L}} = \frac{1}{1 + \frac{1 \cdot j\omega L}{R + j\omega L}} = \frac{\frac{R + j\omega L}{R + j\omega L}}{R + j\omega L} = \frac{R + j\omega L}{R + j\omega L}$ 

b) 
$$
\left| \frac{U_2}{U_1} \right| = \left| \frac{R + j\omega L}{R + j2\omega L} \right| = \frac{1}{\sqrt{2}} \frac{\sqrt{R^2 + (\omega L)^2}}{\sqrt{R^2 + (2\omega L)^2}} = \frac{1}{\sqrt{2}} 2R^2 + 2(\omega L)^2 = R^2 + 4(\omega L)^2
$$
  
\n
$$
R^2 = 2(\omega L)^2 \implies \omega_x = \frac{R}{L\sqrt{2}}
$$
  
\nc) 
$$
\frac{R + j\omega L}{R + j2\omega L} \quad \omega \to 0 \quad \frac{R + 0}{R + 0} = 1 \implies \left| \frac{U_2}{U_1} \right| = 1 \quad \text{arg} \left( \frac{U_2}{U_1} \right) = 0^\circ
$$

d) 
$$
\frac{R + j\omega L}{R + j2\omega L} \Rightarrow \frac{\frac{R}{\omega} + jL}{\frac{R}{\omega} + j2L} \quad \omega \to \infty \quad \frac{0 + jL}{0 + j2L} = \frac{1}{2} \Rightarrow \left| \frac{U_2}{U_1} \right| = 0.5 \quad \arg \left( \frac{U_2}{U_1} \right) = 0^{\circ}
$$

$$
\begin{array}{ccc}\n& & & \overbrace{\hspace{1.5cm}} & & & \\
& & & \overbrace{\hspace{1.5cm}} & & & \\
& & & \overbrace{\hspace{1.5cm}} & & & \\
& & & \overbrace{\hspace{1.5cm}} & & & \\
& & & \overbrace{\hspace{1.5cm}} & & & \\
& & & & \overbrace{\hspace{1.5cm}} & & & \\
& & & & \overbrace{\hspace{1.5cm}} & & & \\
& & & & \overbrace{\hspace{1.5cm}} & & & \\
& & & & \overbrace{\hspace{1.5cm}} & & & \\
& & & & \overbrace{\hspace{1.5cm}} & & & \\
& & & & \overbrace{\hspace{1.5cm}} & & & \\
& & & & \overbrace{\hspace{1.5cm}} & & & \\
& & & & \overbrace{\hspace{1.5cm}} & & & \\
& & & & \overbrace{\hspace{1.5cm}} & & & \\
& & & & \overbrace{\hspace{1.5cm}} & & & \\
& & & & \overbrace{\hspace{1.5cm}} & & & & \\
& & & & \overbrace{\hspace{1.5cm}} & & & & \\
& & & & \overbrace{\hspace{1.5cm}} & & & & \\
& & & & \overbrace{\hspace{1.5cm}} & & & & \\
& & & & \overbrace{\hspace{1.5cm}} & & & & \\
& & & & \overbrace{\hspace{1.5cm}} & & & & \\
& & & & \overbrace{\hspace{1.5cm}} & & & & \\
& & & & \overbrace{\hspace{1.5cm}} & & & & \\
& & & & \overbrace{\hspace{1.5cm}} & & & & \\
& & & & \overbrace{\hspace{1.5cm}} & & & & \\
& & & & \overbrace{\hspace{1.5cm}} & & & & \\
& & & & \overbrace{\hspace{1.5cm}} & & & & & \\
& & & & \overbrace{\hspace{1.5cm}} & & & & & \\
& & & & \overbrace{\hspace{1.5cm}} & & & & & \\
& & & & \overbrace{\hspace{1.5cm}} & & & & & \\
& & & & \overbrace{\hspace{1.5cm}} & & & & & \\
& & & & \overbrace{\hspace{1.5cm}} & & & & & \\
& & & & \overbrace{\hspace{1.5cm}} & & & & & \\
& & & & \overbrace{\hspace{1.5cm}} & & & & & \\
& & & & \overbrace{\hspace{1.5cm}} & & & & & \\
& & & & \overbrace{\hspace{1.5cm}} & & & & & \\
& & & & \over
$$

 $\mathbf{p}$ 

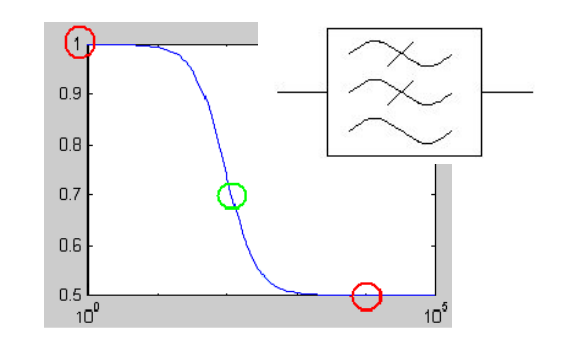

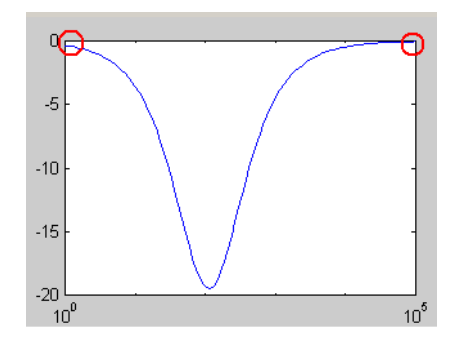

### Filter LCR if time ... (14.8)

The figure shows a simple filter with *L C* and *R*.

a) Derive the filter transfer function  $U_2/U_1$ . b) At what angular frequency  $\omega_x$  will the denominator be purely imaginary? Give an expression of this frequency  $\omega_x$  with *R L* and *C*.

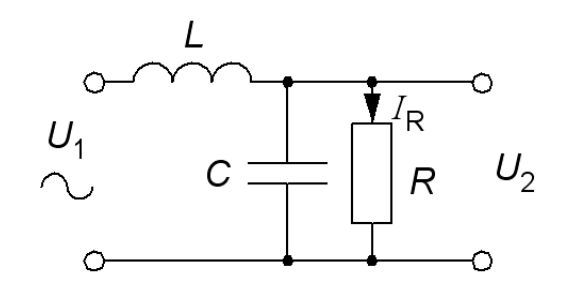

c) What value has the amount function at this angular frequency,  $\omega_{\rm x}$ ?

d) What value has the phase function at this angular frequency,  $\omega_{\rm x}$  ?

e) Give an expression of the transfer function between  $I_R/U_1$ 

( Note! You already have the transfertunction  $U_2/U_1$  from a )

$$
a) \frac{U_2(\omega)}{U_1(\omega)} = ? \quad b) \omega_X(R, L, C) = ? \quad c) \left| \frac{U_2(\omega_X)}{U_1(\omega_X)} \right| = ? \quad d) \arg \left( \frac{U_2(\omega_X)}{U_1(\omega_X)} \right) = ? \quad e) \frac{I_R(\omega)}{U_1(\omega)} = ?
$$

### Filter LCR if time ... (14.8)

a) b) 
$$
R \parallel C = \frac{R \cdot \frac{1}{j\omega C}}{R + \frac{1}{j\omega C}} \cdot \frac{j\omega C}{j\omega C} = \frac{R}{1 + j\omega RC}
$$

*R*

$$
\frac{U_2}{U_1} = \frac{1 + j\omega RC}{j\omega L + \frac{R}{1 + j\omega RC}} \cdot \frac{1 + j\omega RC}{1 + j\omega RC} = \frac{R}{j\omega L(1 + j\omega RC) + R} =
$$

$$
= \frac{R}{(R - \omega^2 RLC) + j\omega L} \quad RE\left[\frac{U_2}{U_1}\right] = 0 \quad \Rightarrow \quad \omega^2 RLC = R \quad \omega = \frac{1}{\sqrt{LC}}
$$

c) 
$$
\frac{U_2}{U_1} = \frac{R}{(R - \omega^2 RLC) + j\omega L} = \left\{\omega = \frac{1}{\sqrt{LC}}\right\} = \frac{R}{0 + j\sqrt{\frac{L}{C}}} \quad \frac{U_2}{U_1} = \frac{R}{\sqrt{\frac{L}{C}}} = R\sqrt{\frac{C}{L}}
$$

d) 
$$
\arg\left[\frac{U_2}{U_1}\right] = \arg\left[\frac{R}{j\sqrt{\frac{L}{C}}}\right] = -90^\circ
$$
  
e)  $\frac{\underline{I}_R}{U_1} = ?$   $\underline{I}_R = \frac{U_2}{R} \implies \frac{\underline{I}_R}{U_1} = \frac{U_2}{U_1} \cdot \frac{1}{R} = \frac{1}{(R - \omega^2 RLC) + j\omega L}$ 

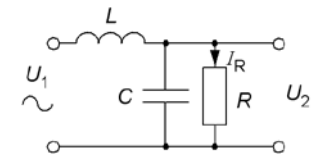

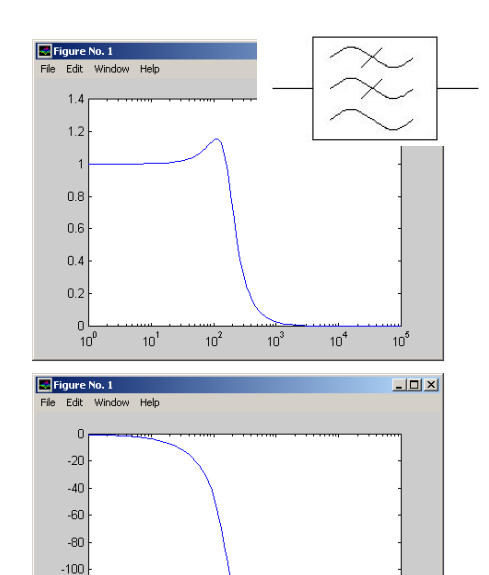

 $10^2$ 

 $10<sup>1</sup>$ 

 $10^3$ 

 $10^4$ 

 $10^5$ 

 $-120$  $-140$  $-160$  $-180$ 

 $10^9$